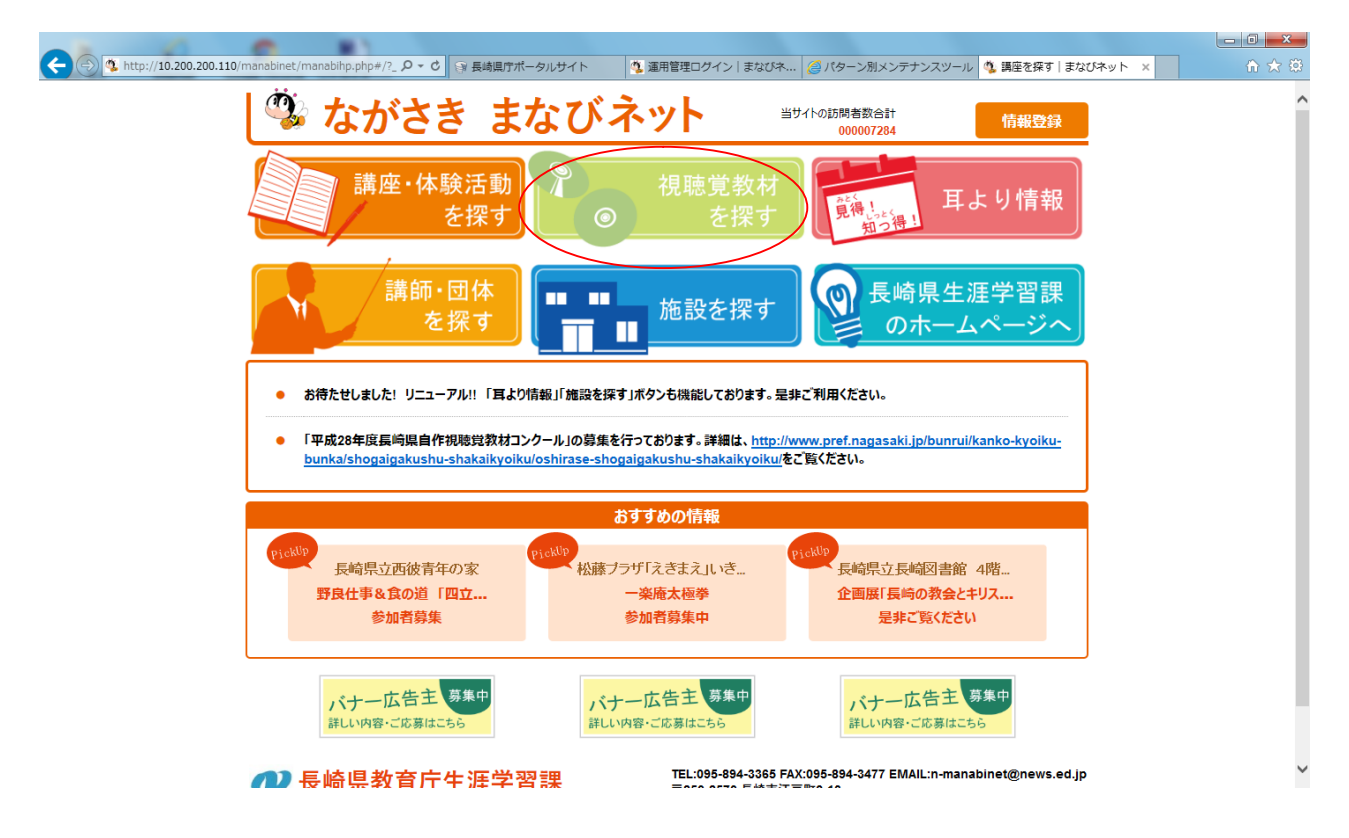

http://manabi.news.ed.jp/manabinet/manabihp.php

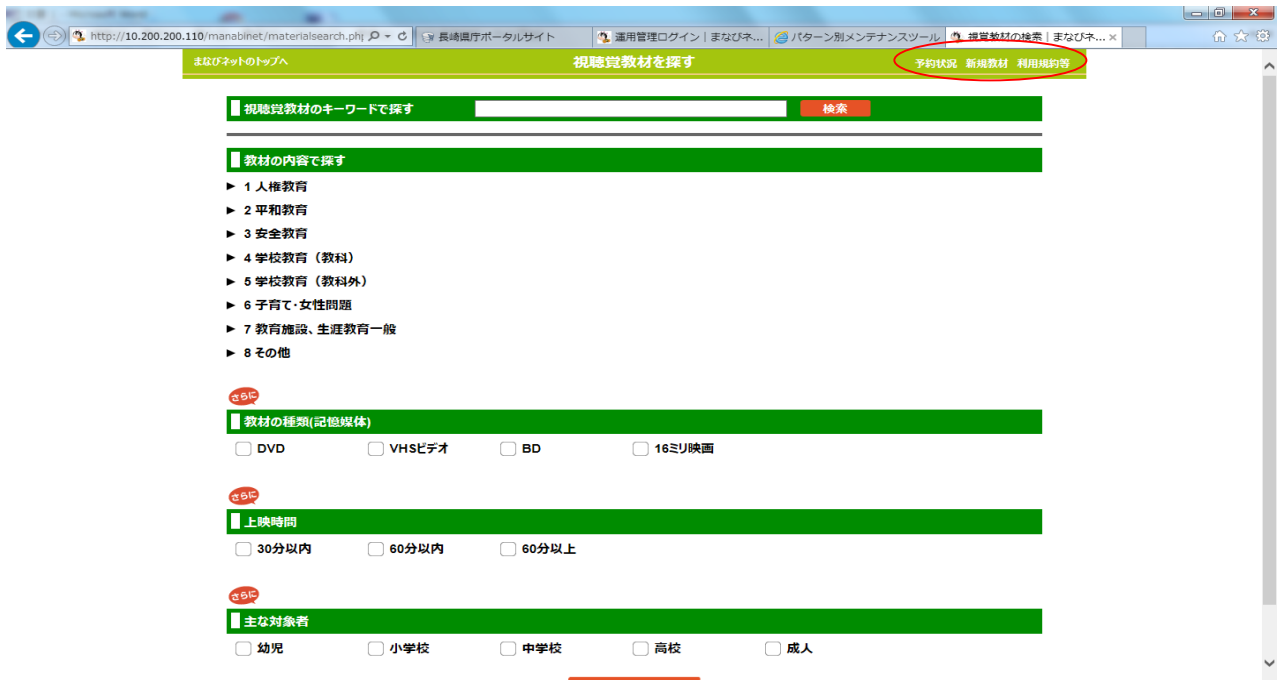

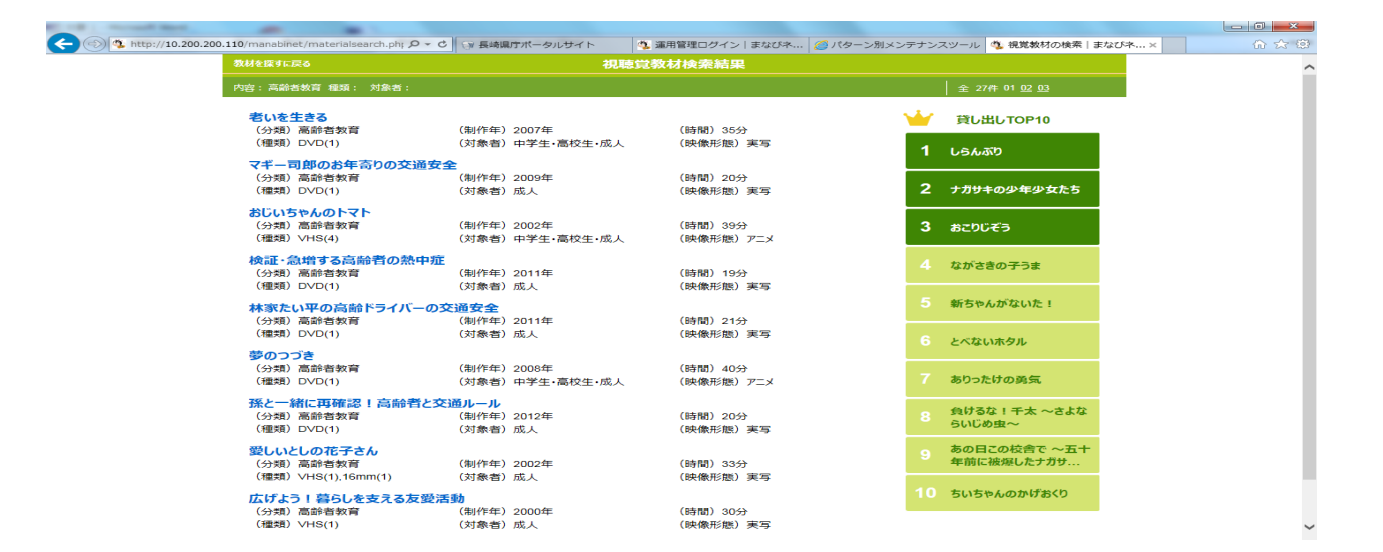

## 

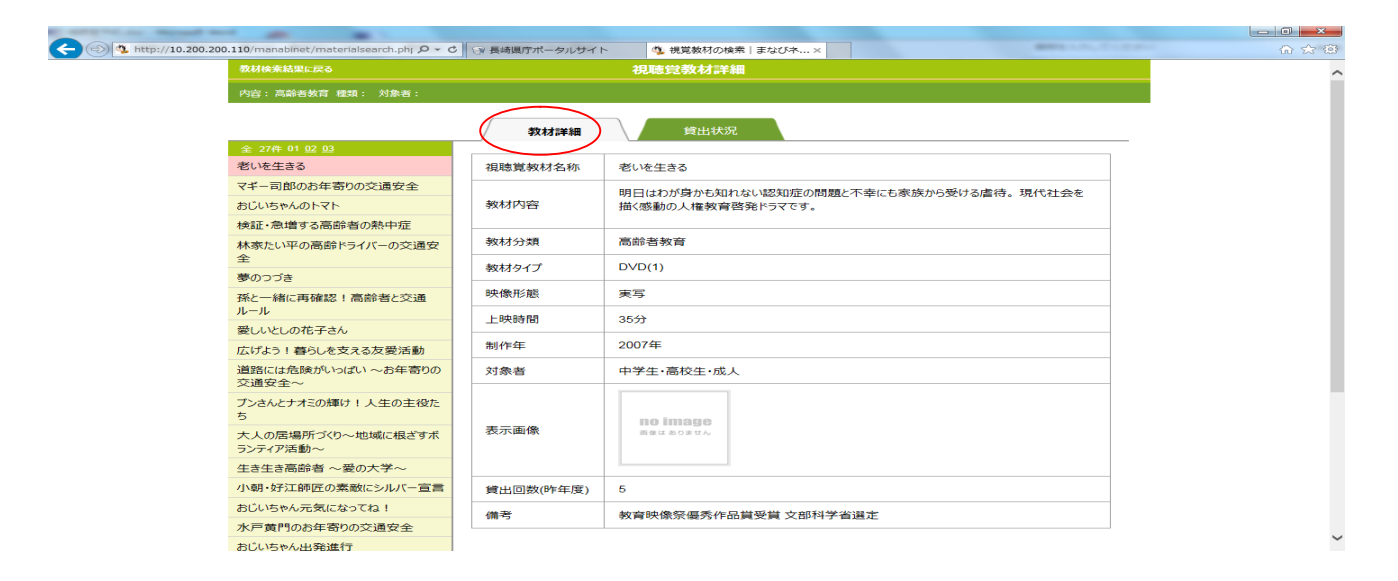

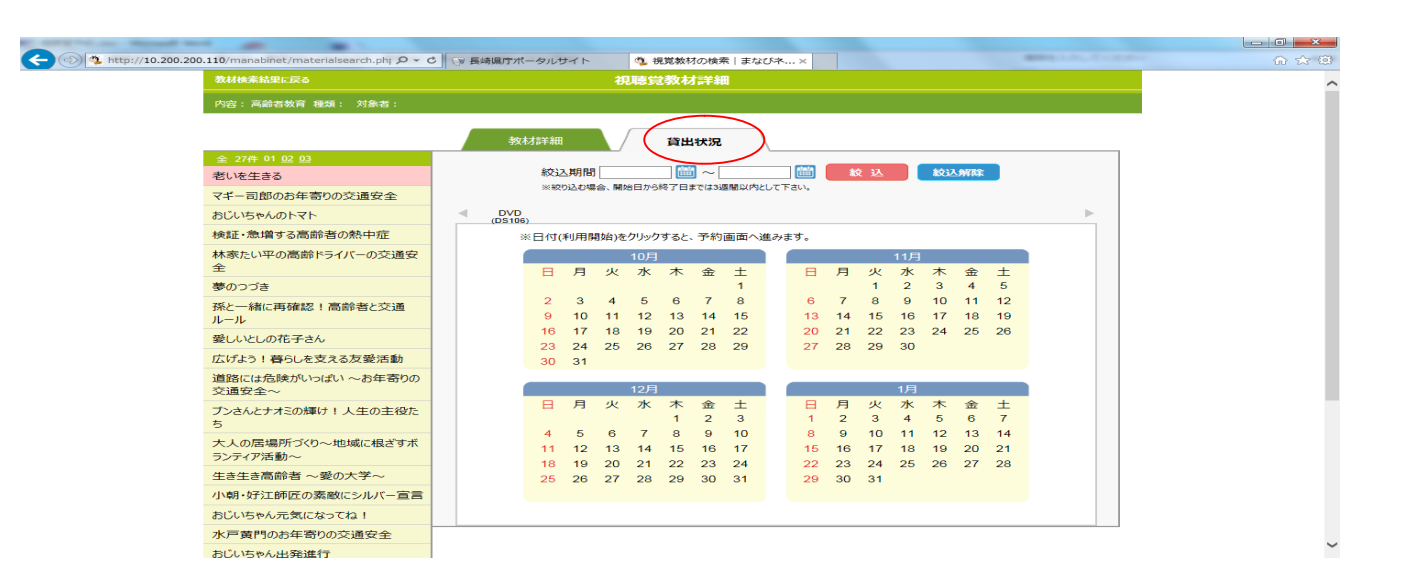

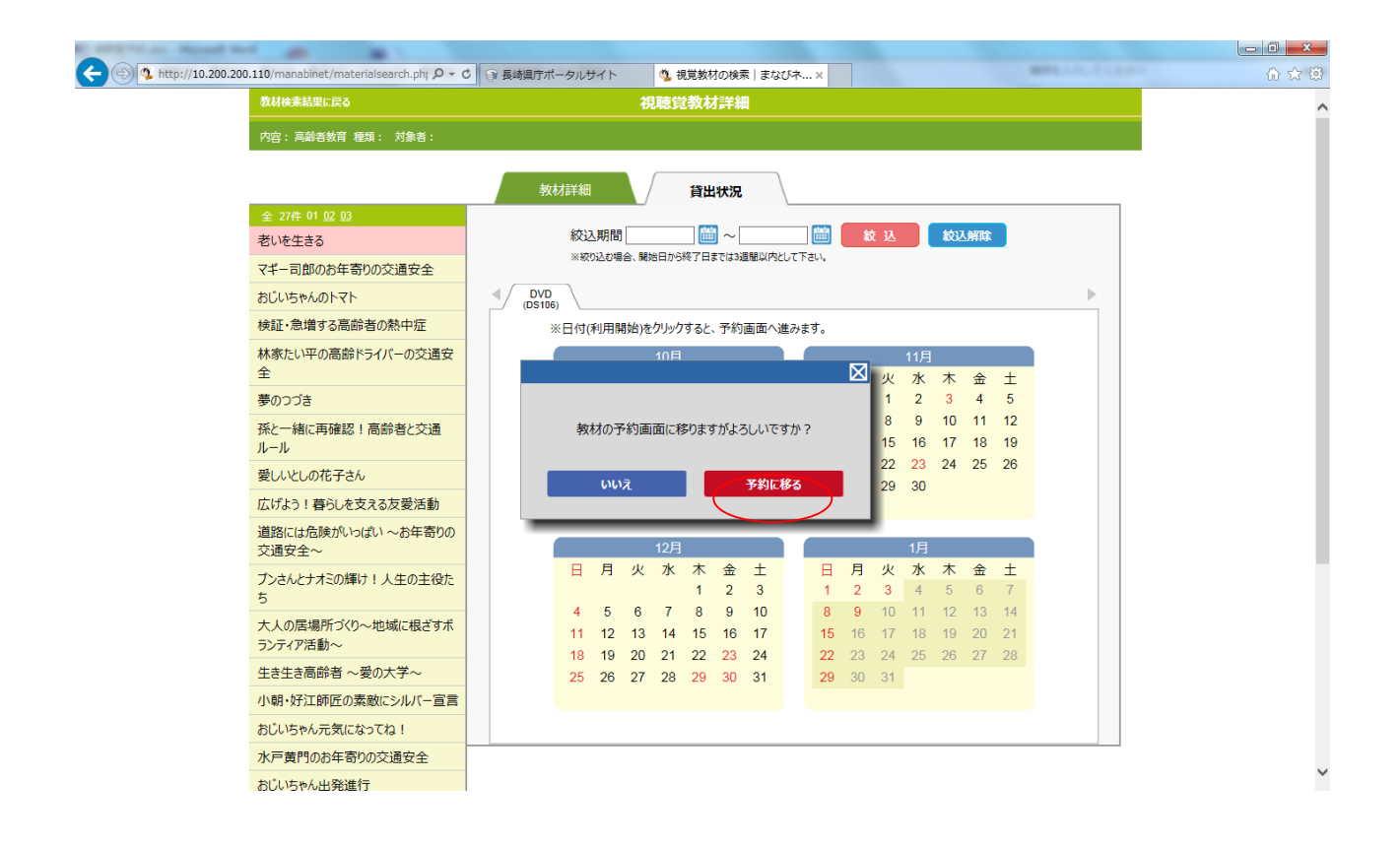

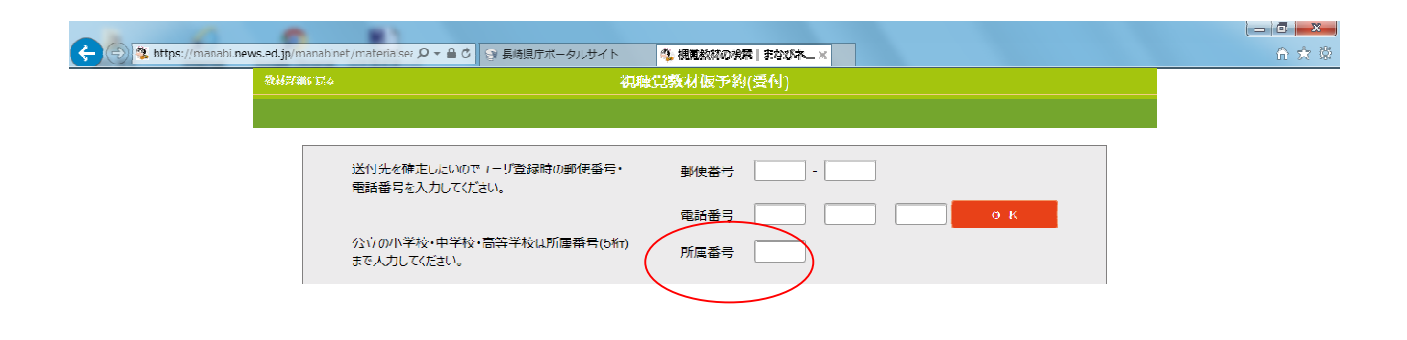

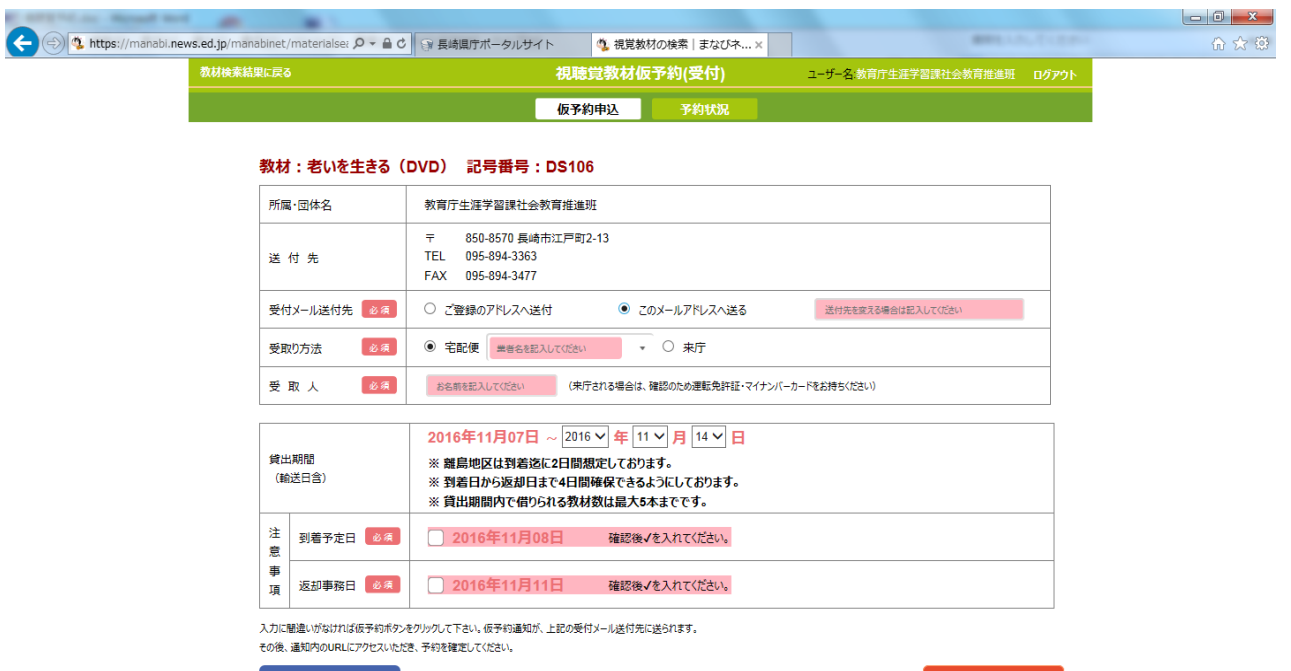

● ■ 戻る 仮予約

9 17 45

間違いのないよう確認後、仮予約ボタンを押す!!

 $\mathcal{L}(\mathcal{L})$ 

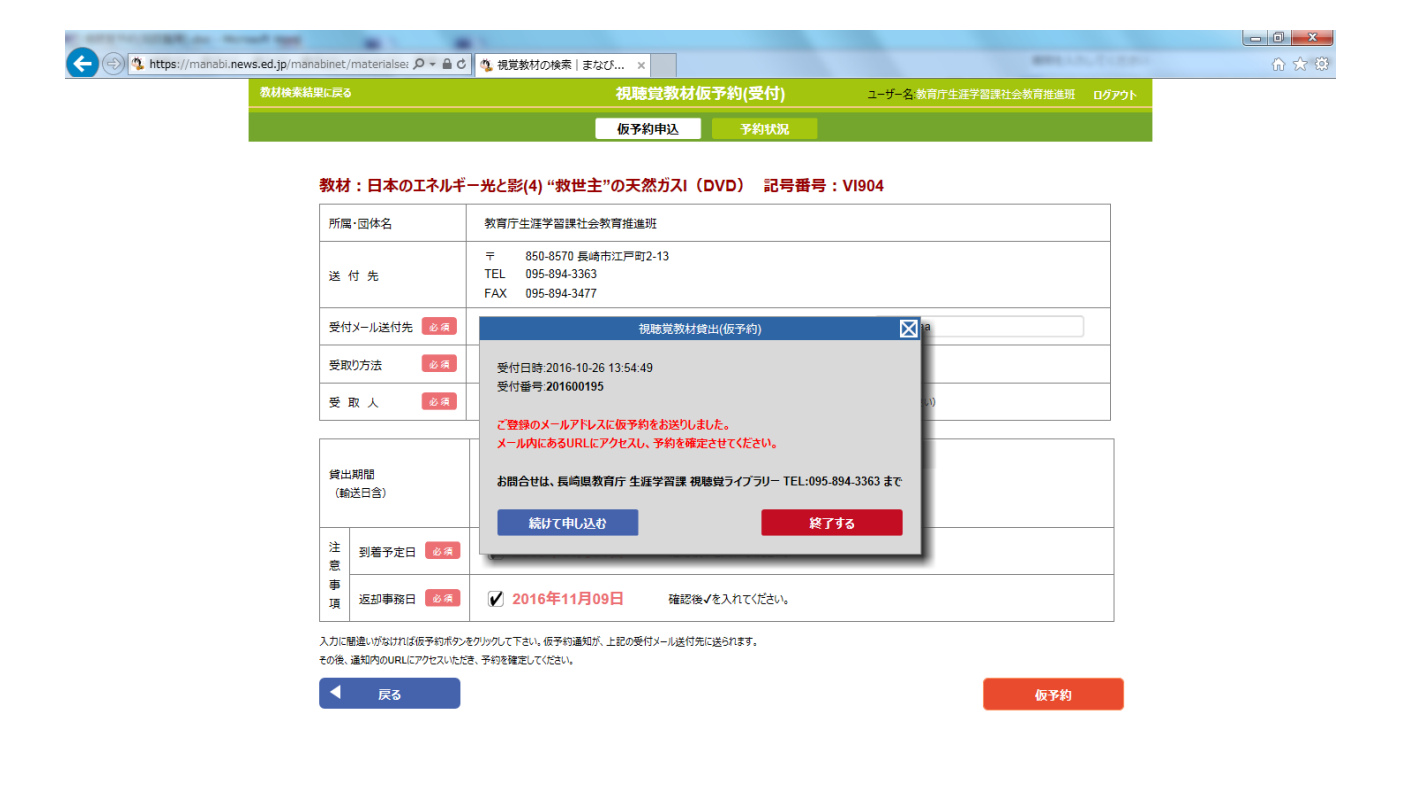

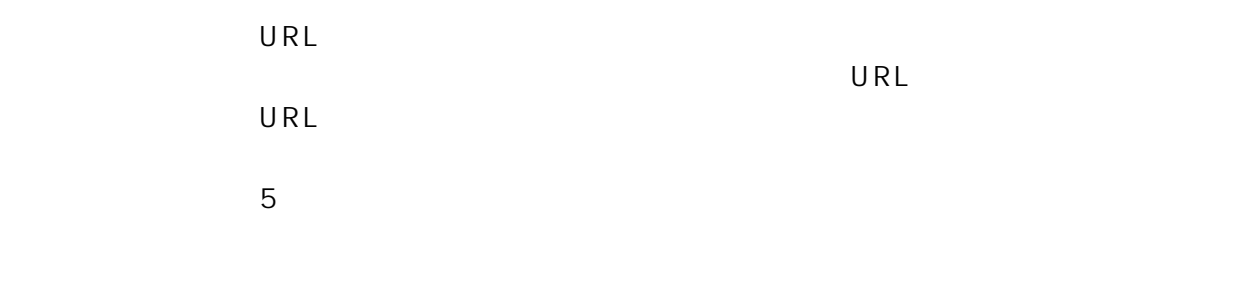

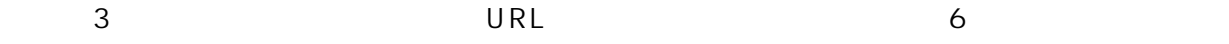